# BASIS INFORMATIONEN

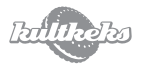

## **Materialfarbe (Sattelschoner):**

Die Materialfarbe kann aus einer großen Anzahl verschiedenfarbiger Materialen ausgewählt werden. Mit dem PANTONE® Farbsystem haben wir die Möglichkeit, Ihren Wunschfarbton relativ genau zu treffen.

## **Druckfarbe & Druckfarbenanzahl:**

Mit dem PANTONE® Farbsystem können Sie jede Farbe genau definieren. Wir zählen jede einzelne Farbe die im Layout vorkommt. Verwenden Sie z.B. drei Farben (3c) oder fünf Farben (5c) wird das Drucksieb entsprechend angepasst. Ab einer Anzahl von 12 Druckfarben wechseln wir in den Offsetdruck / vollflächiger Druck.

Hinweis: Eine Farbe (1c) ist bei allen unseren Drucken inklusive. Bitte beachten Sie, dass Weiß und Schwarz ebenfalls als Farbe gezählt werden.

## **Farbbeispiel:**

Sie wählen das Material z.B. in der Basisfarbe Rot (PANTONE® 485 C) und möchten zusätzlich Ihr Logo in Schwarz platzieren. Das wäre dann ein 1c Druck (Materialfarbe + Schwarz). Jede zusätzliche Farbe, selbst wenn die Farbe nur eine Prozentabstufung wie z. B. 80 % Schwarz ist, wird als neuer PANTONE®-Wert behandelt. In diesem Fall wäre das ein 2c Druck (Materialfarbe + Schwarz + helles Schwarz).

Hinweis: Sollten Sie die PANTONE®-Werte Ihrer verwendeten Farben nicht kennen, kein Problem – wir sind Ihnen gern behilflich.

#### **Farbverläufe im Layout:**

Layout Design mit Farbverläufen sind möglich. Hierfür wechseln wir auf das Offset-Druckverfahren. Sie können uns unterstützen und die maßgeblich vorkommenden Farben als PANTONE®-Werte mitteilen.

## **Layout-Service:**

Sie haben nicht die nötigen Programme oder keinen Grafiker zur Hand? Kein Problem! Wir designen den Sattelschoner nach Ihren Wünschen. Sprechen Sie uns einfach darauf an.

## DRUCKDATEN ERSTELLEN

Um ein bestmögliches Druckergebnis zu erzielen, bitten wir Sie Ihre Druckdaten nach den hier beschriebenen Vorgaben anzulegen. Bitte nutzen Sie dazu die passende Layoutvorlage für Ihr jeweiliges Produkt. **Layoutvorlagen** finden Sie auf www.kultkeks.de/layoutvorlagen.html

#### **Schriften:**

Alle Schriften müssen vor dem Speichern **in Pfade konvertiert** werden.

#### **Mögliche Dateiformate:**

Ihre Druckdaten benötigen wir als Vektorgrafiken im PDF- oder EPS-Format.

#### **Farben:**

Wir arbeiten mit dem **PANTONE® Farbsystem**. Werden Ihre Farbangaben in CMYK / HKS / RGB oder 4c Euroscala übermittelt, rechnen wir den übermittelten Farbwert in **PANTONE®** um. (Eine leichte Farbabweichung ist dabei wahrscheinlich)

#### **PDF-Daten müssen dem PDF/X-3:2002 Standard entsprechen.** Bitte beachten Sie folgende Vorgaben:

• PDE-Version 1.3

• Keine Transparenzen

Hinweis: Die Transparenzreduzierung muss so gewählt werden, dass Texte und Vektoren nicht in Bilddaten konvertiert werden. (Vorgabe: hohe Qualität/Auflösung; Die Bezeichnung kann von Software zu Software variieren.) Bitte legen Sie keine Falz-, Schneide- oder Passermarken innerhalb des Datenformats an.

## **Foto- und vollflächige Drucke:**

Hierfür können Sie hochaufgelöste JPG- und TIF-Daten (300 dpi in Originalgröße) verwenden, die Sie anschließend in ein Druck-PDF exportieren.

#### **QR-Code richtig anlegen:**

Legen Sie den QR-Code immer so an, dass der Kontrast zur Basisfarbe möglichst groß ist. Unsere Empfehlung: Schwarz auf Weiß oder umgekehrt. Dadurch erreichen Sie die größtmögliche Lesbarkeit. Achten Sie auch auf eine ausreichende Größe des QR-Codes. Je kleinteiliger der QR-Code angelegt ist, desto schlechter ist er lesbar. Eine Auflösung von 300 bis 356 dpi wird empfohlen.